**For updated version, please click on**  [http://ocw.ump.edu.my](http://ocw.ump.edu.my/) 

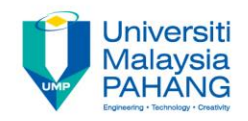

# **COMPUTER PROGRAMMING**

# **INPUT, OUTPUT AND ASSIGNMENT INSTRUCTION**

**by LIM KAR SING**

**FACULTY OF CIVIL ENGINEERING & EARTH RESOURCES UNIVERSITI MALAYSIA PAHANG**

**limks@ump.edu.my**

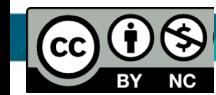

**Input, Output and Assignment** 

# VB 2010 Data Types

#### **1. Numeric Data Types**

- Numeric data types are data that consist of numbers that can be computed mathematically. In Visual Basic 2010, numeric data are divided into 7 types, depending on the range of values they can store.
- Calculations that only involve round figures can use Integer or Long integer in the computation.
- Programmes that require high precision calculation need to use Single and Double decision data types, they are also called floating point numbers.
- For currency calculation , you can use the currency data types.
- Lastly, if even more precision is requires to perform calculations that involve a many decimal points, we can use the decimal data types.

**by Lim Kar Sing**

## **Numerical Data Type**

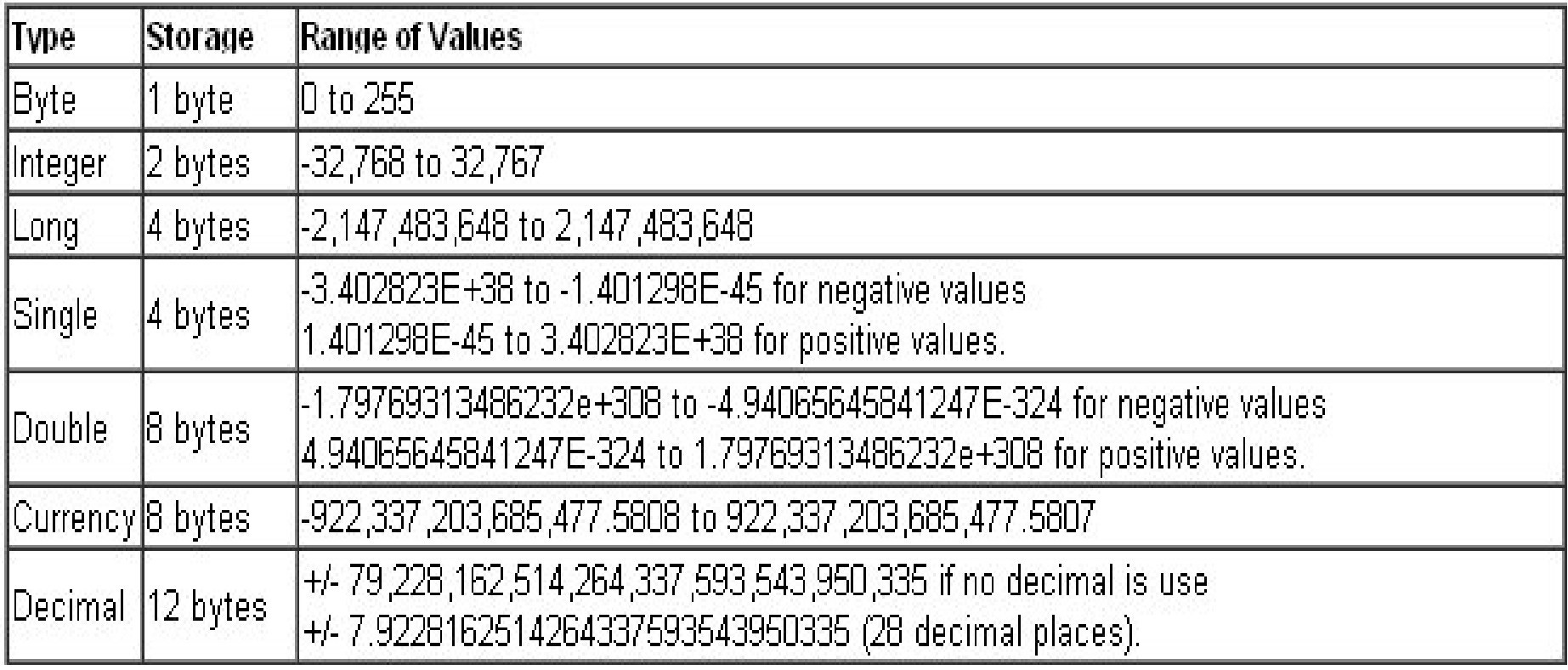

**Input, Output and Assignment** 

**by Lim Kar Sing**

 $\bf \Theta$ 

**BY** 

**NC** 

 $(cc)$ 

**Communitising Technology** 

## **VB 2010 Data Types**

### **2. Non-numeric Data Types**

- Nonnumeric data types are data that cannot be manipulated mathematically using standard arithmetic operators.
- The non-numeric data **comprises text or string data types, the Date data types, the Boolean data types that store only two values (true or false), Object data type and Variant data type**

**Input, Output and Assignment by Lim Kar Sing**

**Communitising Technology** 

## **Non-numeric Data Types**

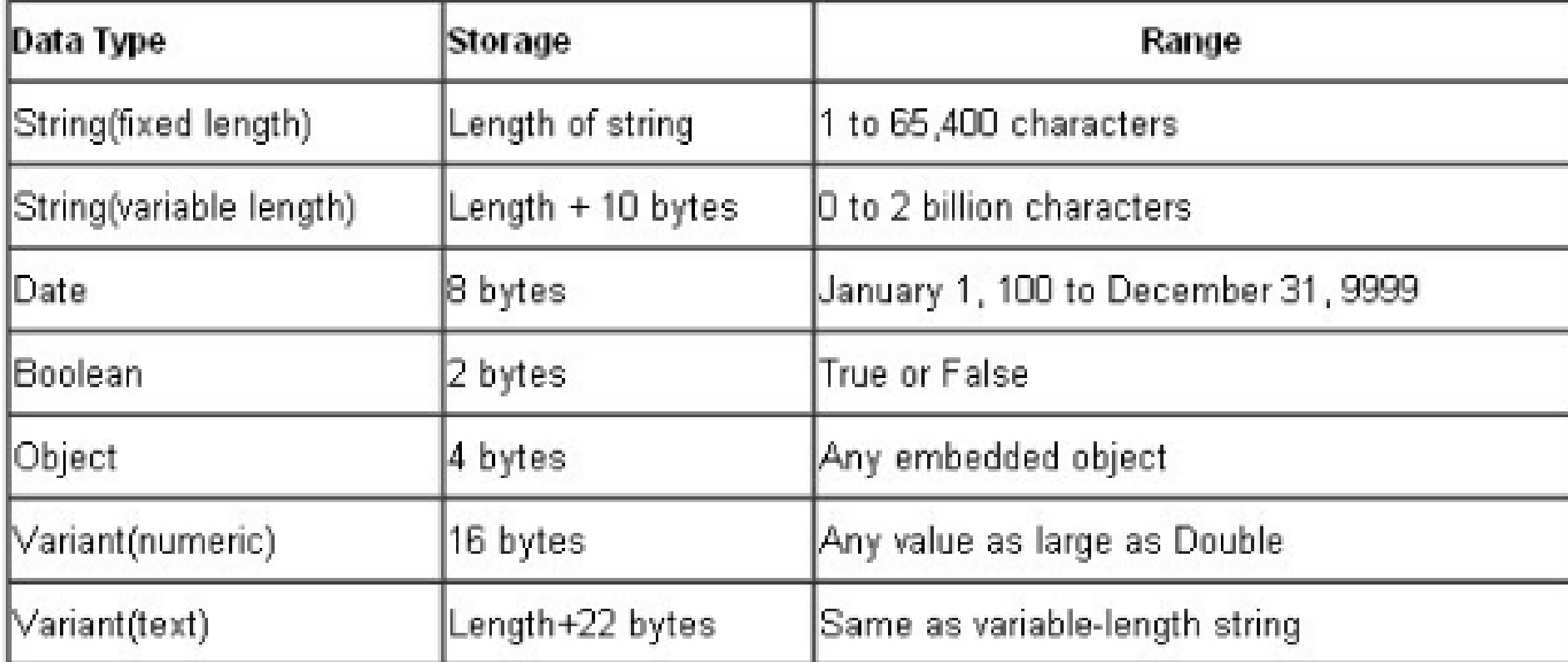

**Input, Output and Assignment** 

**by Lim Kar Sing**

 $(\mathsf{cc})$ 

**BY NC**  **Communitising Technology** 

# **Managing Variables**

- Variables are areas allocated by the computer memory to hold data
- Each variable must be given a name.
- To name a variable in Visual Basic 2010, you have to follow a set of rules.

### • **Variable Names:**

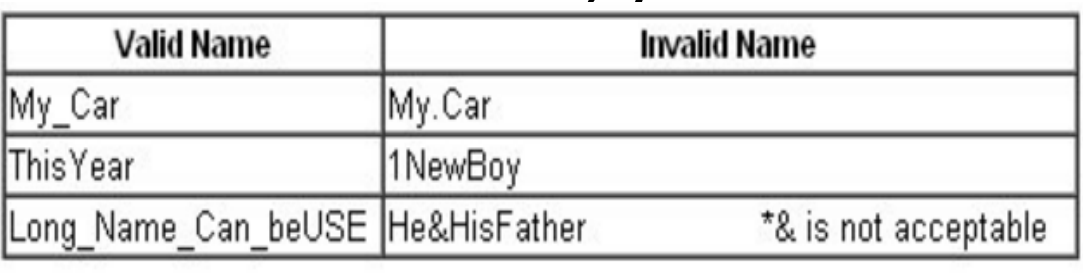

- 1. It must be less than 255 characters
- 2. No spacing is allowed
- 3. It must not begin with a number

**by Lim Kar Sing**

Communitising Technology

# **Managing Variables**

• **Declaring Variables:** In Visual Basic 2010, one needs to declare the variables before using them by assigning names and data types. If you fail to do so, the program will show an error. They are normally declared in the general section of the codes' windows using the **Dim** statement. The format is as follows:

Dim Variable Name As Data Type

#### **Examples:**

Dim Total As Integer Dim Name As String Dim password As String Dim startDate As Date Dim thirdnum As Integer You may also combine them in one line , separating each variable with a comma, as follows:

Dim password As String, Name As String, thirdnum As Integer

**Input, Output and Assignment** 

**by Lim Kar Sing**

**Communitising Technology** 

# **Managing Variables**

• **Assigning Values to Variables:** After declaring various variables using the Dim statements, we can assign values to those variables. The general format of an assignment is:

Variable=Expression

• The variable can be a declared variable or a control property value. The expression could be a mathematical expression, a number, a string, a Boolean value (true or false) and etc. The following are some examples:

firstNum=250 User="UMP" Label1.Visible = True password.Text = UMPians Label4.Caption = txtCap.Text SecondNumber = Val(usernum1.Text) total = firstNumber + secondNumber+ThirdNumber

**Input, Output and Assignment** 

**by Lim Kar Sing**

**Communitising Technology** 

## **Mathematical Operations**

- In Visual Basic 2010, we can write code to instruct the computer to perform mathematical operations such as addition, subtraction, multiplication, division and more.
- To write code for mathematical operations, we use various arithmetic operators.
- The Visual Basic 2010 arithmetic operators are very similar to the normal arithmetic operators. The plus and minus operators are the same while the multiplication operator use the \* symbol and the division operator use the / symbol

**Input, Output and Assignment** 

**by Lim Kar Sing**

**Communitising Technology** 

## **Mathematical Operations**

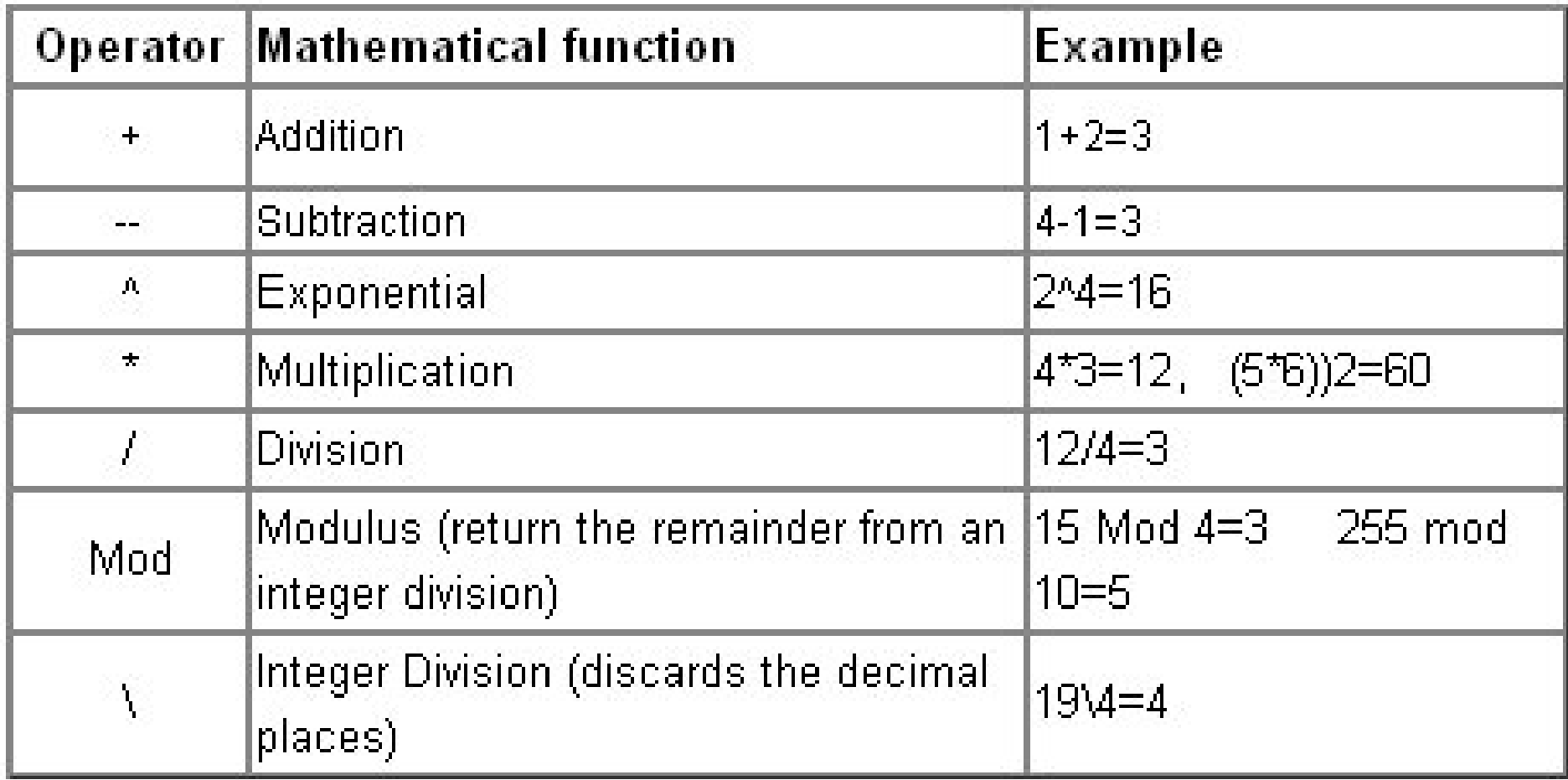

**by Lim Kar Sing**

 $\overline{\mathbf{c}}$ 

**BY** ΝC **Communitising Technology**